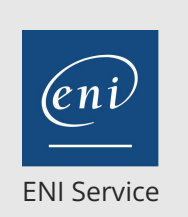

référence G100-017

35h

**Créer votre journal, votre catalogue avec Adobe CreativeCloud (Photoshop, InDesign, Illustrator)**

Mise à jour 17 juillet 2023

Formation intra-entreprise sur devis

## 2<sup>2</sup> (Télé-)présentiel

# **Créer votre journal, votre catalogue avec Adobe CreativeCloud (Photoshop, InDesign, Illustrator)**

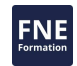

#### **Objectifs**

- Créer une illustration dans Illustrator
- Créer une illustration, un visuel dans Photoshop
- Appliquer des retouches d'images
- Créer des mises en page dans Indesign
- Gérer la pagination dans indesign
- Appliquer des feuilles de styles
- Importer du texte
- Créer des PDF d'impression
- Créer un assemblage

#### **Pré-requis**

Aucun

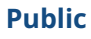

- Concepteurs-Rédacteurs
- Dessinateurs-Graphistes

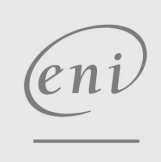

**ENI Service - Centre de Formation**

02 40 92 45 50 formation@eni.fr www.eni-service.fr

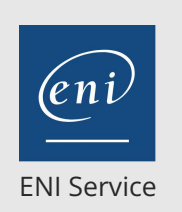

référence G100-017

35h

# **Créer votre journal, votre catalogue avec Adobe CreativeCloud (Photoshop, InDesign, Illustrator)**

Mise à jour 17 juillet 2023

Formation intra-entreprise sur devis

# **PR** (Télé-)présentiel

# **Programme de la formation**

#### **Les fondamentaux**

- Connaître la chaîne graphique Adobe
- Les formats de fichiers dans le flux de production
- La colorimétrie et la résolution
- La production finale au format PDF

#### **Les illustrations**

- Utilisation de Adobe Illustrator
- Création des illustrations de la page d'accueil et des fonds de page
- Les outils de création des formes simples : les rectangles, ellipse...
- Les courbes de Bézier pour créer toutes les objets, tous les dessins
- Le texte dans toutes ses formes : simple, le long d'un tracé et dans un objet fermé
- La mise en forme des dessins : les couleurs et les épaisseurs des
- contours, les couleurs et les dégradés de fond, Gestion et transformation des objets

#### **La retouche des photos**

- Utilisation de Adobe Photoshop
- Les caractéristiques de l'image : tailles et résolution
- Recadrage et rotation
- Les sélections sur une zone et selon la couleur
- Les corrections colorimétriques : éclaircir, assombrir, augmenter le contraste, les dominantes de couleurs
- Les retouches locales
- Utilisation des calques pour le montage des photos
- Utilisation de quelques filtres

#### **La mise en page**

- Utilisation de Adobe InDesign
- Création d'un document : les marges et les repères
- La notion de blocs : les conteneurs de textes et d'images
- Créer et gérer les blocs
- Importer le texte
- Mise en forme du texte : les caractères, les paragraphes et les feuilles de styles
- Importer les images
- Travailler les images : habillage et détourage
- Travail sur les pages : les gabarits et la numérotation

#### **La production**

- Le format PDF
- Les informations techniques de l'imprimeur
- L'exportation

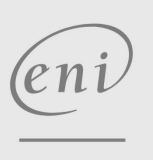

02 40 92 45 50 formation@eni.fr www.eni-service.fr

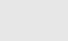

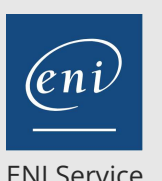

référence G100-017

ENI Service

35h

**Créer votre journal, votre catalogue avec Adobe CreativeCloud (Photoshop, InDesign, Illustrator)**

Formation intra-entreprise sur devis

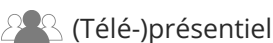

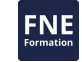

#### **Délais d'accès à la formation**

Les inscriptions sont possibles jusqu'à 48 heures avant le début de la formation.

Dans le cas d'une formation financée par le CPF, ENI Service est tenu de respecter un délai minimum obligatoire de 11 jours ouvrés entre la date d'envoi de sa proposition et la date de début de la formation.

#### **Modalités et moyens pédagogiques, techniques et d'encadrement**

Formation avec un formateur, qui peut être suivie selon l'une des 3 modalités ci-dessous :

1 Dans la salle de cours en présence du formateur.

2 Dans l'une de nos salles de cours immersives, avec le formateur présent physiquement à distance. Les salles immersives sont équipées d'un système de visio-conférence HD et complétées par des outils pédagogiques qui garantissent le même niveau de qualité.

3 Depuis votre domicile ou votre entreprise. Vous rejoignez un environnement de formation en ligne, à l'aide de votre ordinateur, tout en étant éloigné physiquement du formateur et des autres participants. Vous êtes en totale immersion avec le groupe et participez à la formation dans les mêmes conditions que le présentiel. Pour plus d'informations : Le téléprésentiel notre solution de formation à distance.

Le nombre de stagiaires peut varier de 1 à 12 personnes (5 à 6 personnes en moyenne), ce qui facilite le suivi permanent et la proximité avec chaque stagiaire.

Chaque stagiaire dispose d'un poste de travail adapté aux besoins de la formation, d'un support de cours et/ou un manuel de référence au format numérique ou papier.

Pour une meilleure assimilation, le formateur alterne tout au long de la journée les exposés théoriques, les démonstrations et la mise en pratique au travers d'exercices et de cas concrets réalisés seul ou en groupe.

#### **Modalités d'évaluation des acquis**

En début et en fin de formation, les stagiaires réalisent une auto-évaluation de leurs connaissances et compétences en lien avec les objectifs de la formation. L'écart entre les deux évaluations permet ainsi de mesurer leurs acquis.

En complément, pour les stagiaires qui le souhaitent, certaines formations peuvent être validées officiellement par un examen de certification. Les candidats à la certification doivent produire un travail personnel important en vue de se présenter au passage de l'examen, le seul suivi de la formation ne constitue pas un élément suffisant pour garantir un bon résultat et/ou l'obtention de la certification.

Pour certaines formations certifiantes (ex : ITIL, DPO, ...), le passage de l'examen de certification est inclus et réalisé en fin de formation. Les candidats sont alors préparés par le formateur au passage de l'examen tout au long de la formation.

#### **Moyens de suivi d'exécution et appréciation des résultats**

Feuille de présence, émargée par demi-journée par chaque stagiaire et le formateur. Evaluation qualitative de fin de formation, qui est ensuite analysée par l'équipe pédagogique ENI. Attestation de fin de formation, remise au stagiaire en main propre ou par courrier électronique.

### **Qualification du formateur**

La formation est animée par un professionnel de l'informatique et de la pédagogie, dont les compétences techniques, professionnelles et pédagogiques ont été validées par des certifications et/ou testées et approuvées par les éditeurs et/ou notre équipe pédagogique. Il est en veille technologique permanente et possède plusieurs années d'expérience sur les produits, technologies et méthodes enseignés. Il est présent auprès des stagiaires pendant toute la durée de la formation.

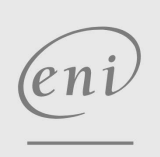

02 40 92 45 50 formation@eni.fr www.eni-service.fr

**ENI Service - Centre de Formation** adresse postale : BP 80009 44801 Saint-Herblain CEDEX SIRET : 403 303 423 00020 B403 303 423 RCS Nantes, SAS au capital de 864 880